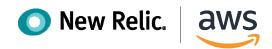

#### Gain Full Visibility Into Your Amazon EKS Environment With New Relic

Quicker deployments, faster resolutions and better performance with cloud observability from New Relic One

While a microservices architecture offers many benefits—deploying and managing containers and Kubernetes clusters can be complex and time-consuming. That's why many Amazon Web Services (AWS) customers turn to Amazon Elastic Kubernetes Service (Amazon EKS), for automated cluster management and maintenance.

To adopt modern architectures such as Amazon EKS faster, and with less risk, you'll need full insight into your cloud environment. New Relic One is the industry-leading, cloud-based observability platform providing engineers with full visibility into their AWS environment. From creating your first Kubernetes native application to migrating existing workloads, New Relic One provides instant, full-stack observability of your Amazon EKS deployments in real-time.

# **Instant Kubernetes Observability with Pixie**

New Relic Pixie uses eBPF to capture your telemetry data automatically, so there's no need to install agents or configure code. With Pixie you can:

- Get started quickly with no code to update, no new deployments, and no long standardization processes.
  Auto-telemetry with Pixie uses eBPF to automatically collect telemetry data from your Kubernetes clusters, applications, OS, and network layers.
- View your whole stack in a simplified display. Drill down to get visibility into applications and infrastructure metrics side-by-side in curated UI.
- Debug faster with code-level insights and developerfocused workflows.

#### Simplify monitoring of complex Kubernetes deployments

With Pixie data powering New Relic One, the Kubernetes cluster explorer provides an out-of-the-box, representation of Kubernetes clusters in Amazon EKS. Your teams can drill down into Kubernetes data and metadata using a high-fidelity user interface that you customize. You can simplify, visualize, analyze, and troubleshoot your Kubernetes clusters with ease.

- Observe performance and dependencies across any Kubernetes environment
- Quickly troubleshoot failures, bottlenecks, and other abnormal behavior
- Keep your applications up and running, delivering an optimal customer experience

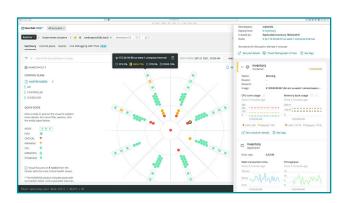

New Relic One Kubernetes cluster explorer

### **Get a single source of truth for your EKS environment**

The New Relic One cloud observability platform offers deep integration across the AWS technology stack, giving you total visibility, alerting, and dashboards for all Kubernetes entities across your applications.

- Get a real-time view of your operational data and metadata about nodes, namespaces, deployments, Replica-Sets, pods, clusters, and containers
- Proactively set up alerts on Kubernetes events to resolve an issue before it affects the availability and performance of your services
- Identify containers and applications deployed with Amazon EKS and track performance, failed containers, restarts, and other telemetry data
- Monitor Amazon EKS on AWS Fargate clusters, including hybrid clusters composed of Fargate and Amazon Elastic Compute Cloud (EC2) nodes
- Correlate the health status of your Kubernetes clusters and objects with the events in Kubernetes for faster troubleshooting and issue resolution

#### See everything in context

New Relic One provides the context your teams need to quickly pinpoint and resolve problems faster across your infrastructure, applications, and end-user experiences. You get correlated data across the entire stack— from your core infrastructure to Kubernetes clusters to the applications.

- Trace the path of a request across the Kubernetes stack to discover latency and identify components with performance issues
- Capture logging information across multiple layers within EKS and see correlation and context of log data with metrics, events, and traces
- Use New Relic Kubernetes events integration to watch for events happening in your EKS clusters and correlate with New Relic One for visualization

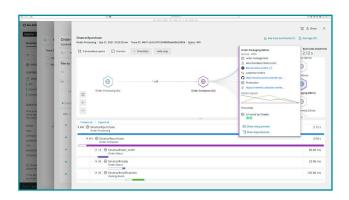

Trace your application in the Kubernetes cluster explorer UI

# AWS and New Relic: Better together

New Relic One delivers the end-to-end observability critical to your success when you choose the AWS Cloud.

- · Simplify cloud observability
- · Quickly pinpoint issues and improve performance

### Make Amazon EKS observability simple with New Relic One

Get full access to New Relic One for free: Sign up on the <u>AWS</u> <u>Marketplace</u> for Full Stack Observability for one user and 100GB of ingest per month.

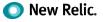